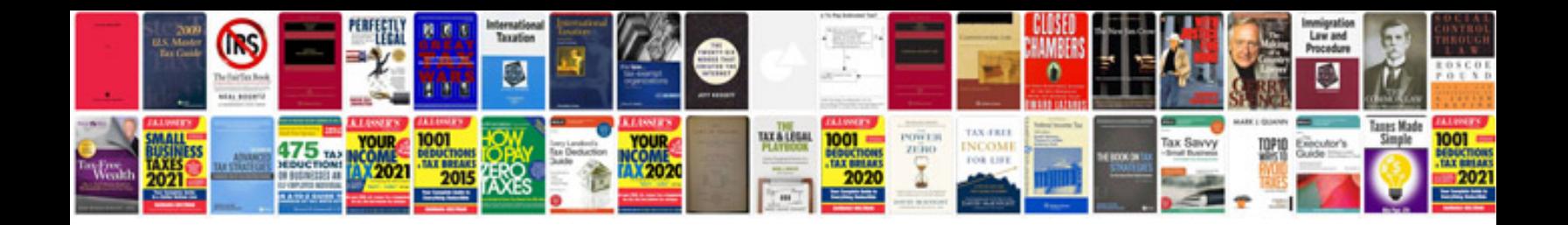

**Sample documentation for a software project**

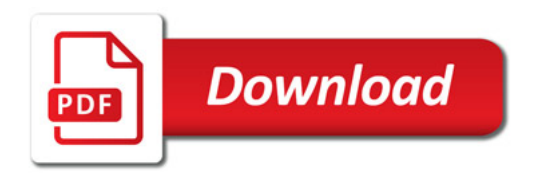

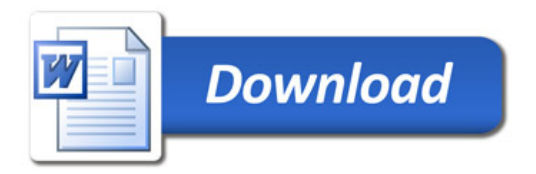